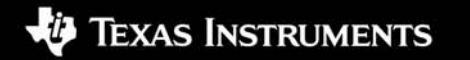

#### **C6000 Host Intrinsics**

**Texas Instruments**

#### **Outline**

- •**DSP Software Development cycle**
- •**Introduction to C Intrinsics**
- •**Host Intrinsics implementation**
- •**C64x IIR Example – build, run, test on DSP & host**
- $\bullet$ **Conclusions**

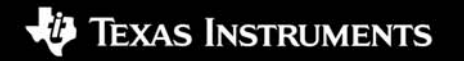

#### **DSP Software Development Cycle**

#### **Common steps taken to develop DSP software**

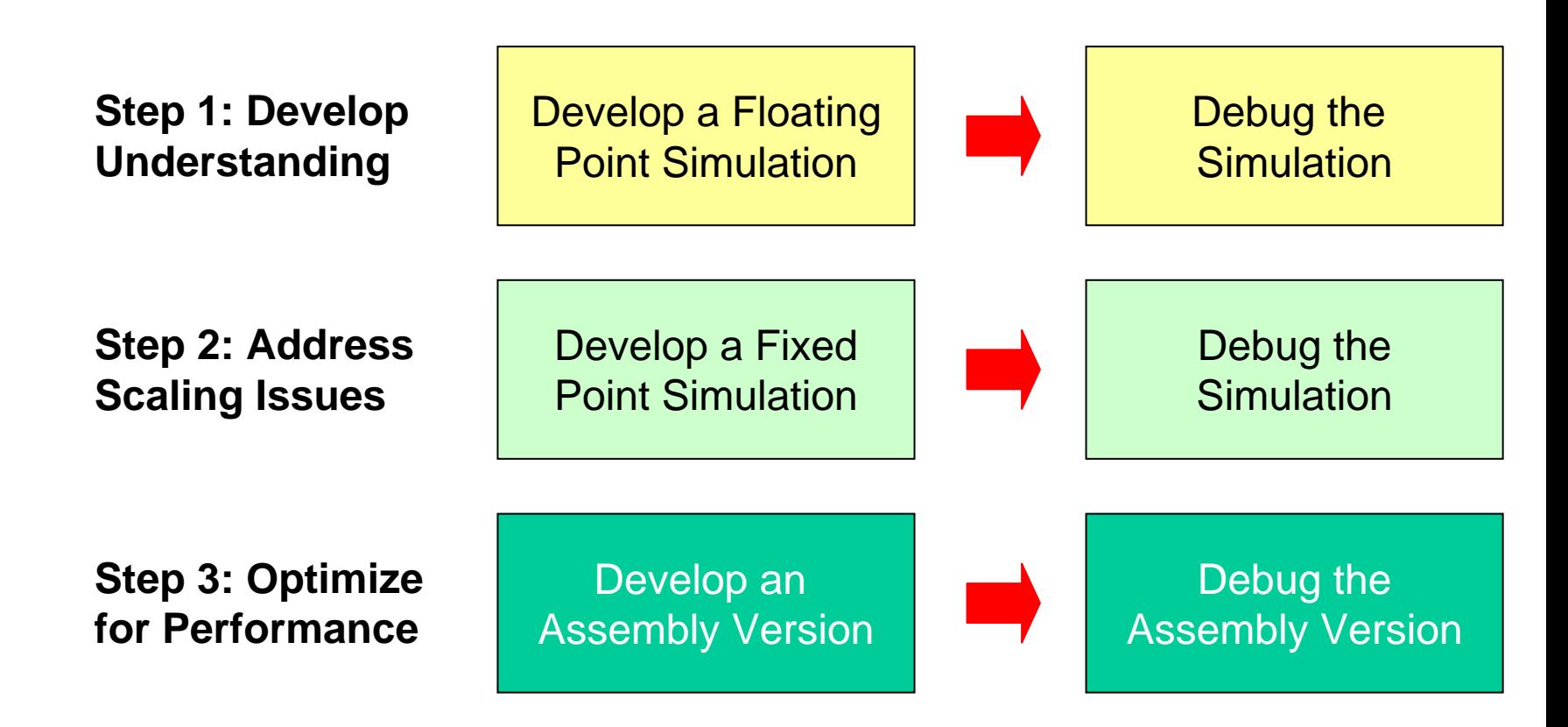

### **Issues with the 3 Step Approach**

- •**Each step takes time and resources**
- •**Algorithm testing at each stage**

**TEXAS INSTRUMENTS** 

- •**Multiple versions of the algorithm – version control headaches**
- • **Evaluation of processor instruction set compatibility and MIPS requirements often occurs late in the software development cycle**
- • **Debugging algorithms on a pipelined and/or parallel processor can be very difficult (the problem is getting more difficult as processors get more complicated)**

**Can the Development Cycle be shortened ? Yes !**

## **Improved Development Cycle**

 $\bullet$ **Merge Steps 2 and 3**

**Step 1: Develop Understanding**

Develop a Floating Point Simulation

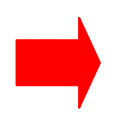

Debug the **Simulation** 

**Step 2: Address Scaling Issues and Optimize for Performance**

**Simultaneously** Develop a Fixed Point Simulationand an Assembly Version

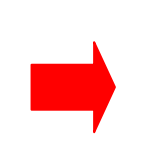

**Simultaneously** Debug the Simulation and the Assembly

**Question**: **How can these steps be combined ?**

### **Introduction to C Intrinsics**

**Answer: C Intrinsics**

**What are C Intrinsics ?**

• **Special C function calls that the TI compiler recognizes and then maps directly into inline assembly instructions**

**Example: ADD2 – adds the upper and lower 16-bit portions of a 32 bit register**

**Assembly instruction: ADD2 (.unit) src1,src2,dst C Intrinsic: dst = \_add2(src1,src2)**

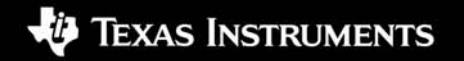

### **C Intrinsics Basics**

 $\bullet$  **Example: C code with \_add2() intrinsic and the resulting assembly code after compiling with TI compiler**

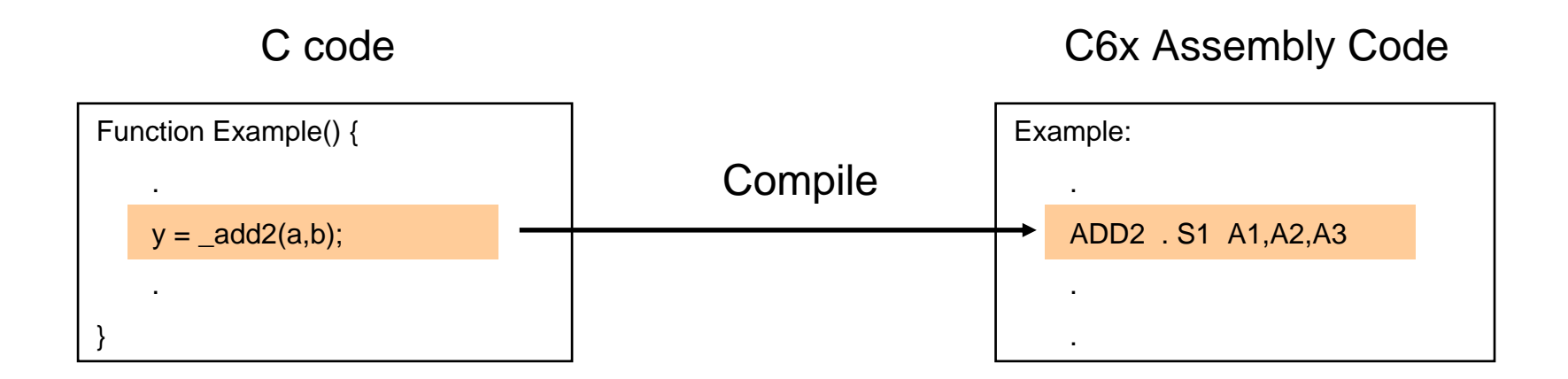

#### **Host Intrinsics**

**How can C Intrinsics be leveraged to shorten The Software Development Cycle ?**

 $\bullet$  **Create a Library with a function for each C Intrinsic. The function simulates the mathematical operations of the corresponding DSP assembly instruction.**

**This library is called Host Intrinsics**

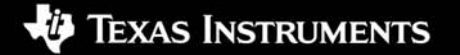

#### **Host Intrinsics**

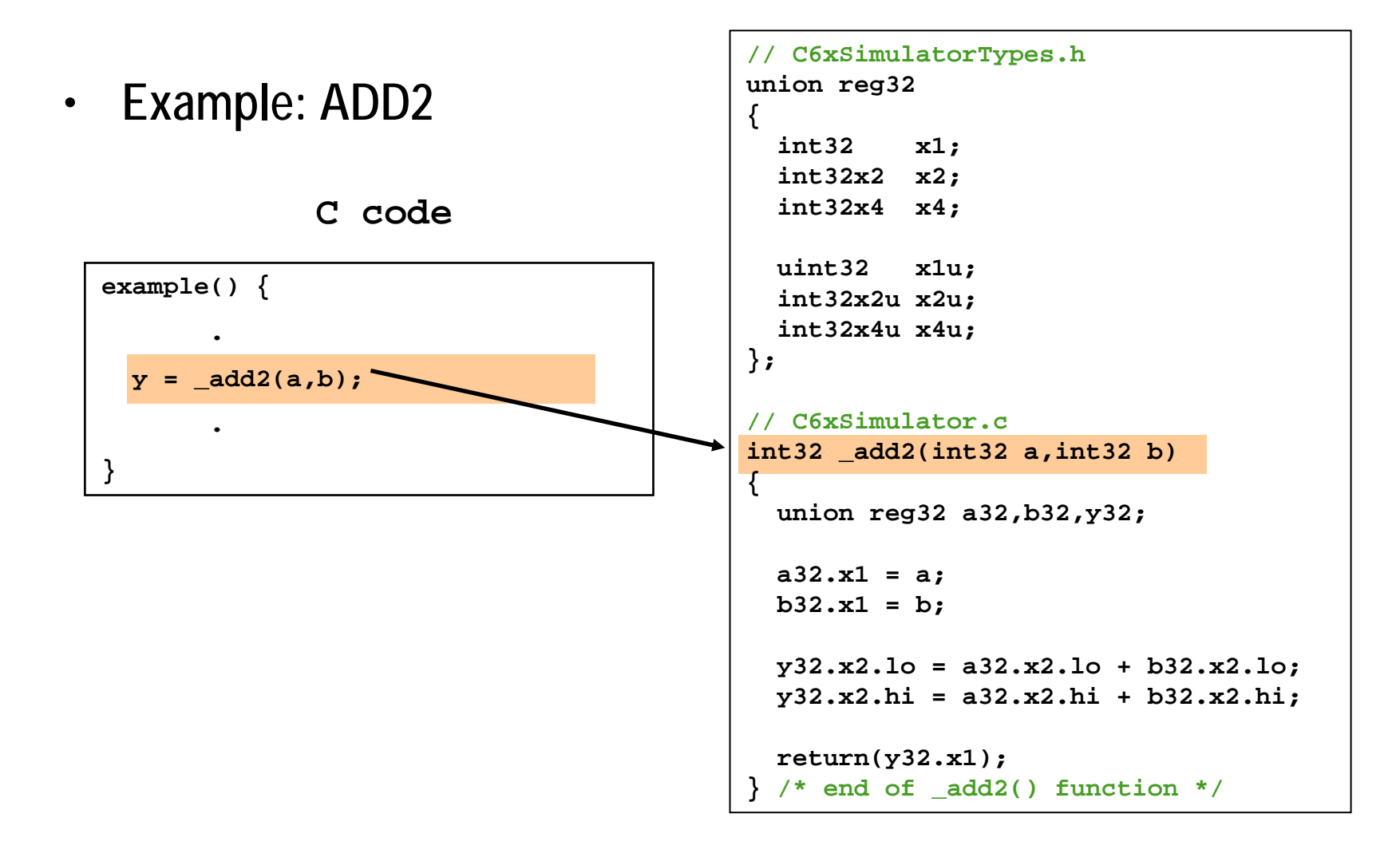

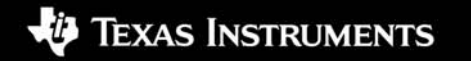

### **Host Intrinsics**

**How many Intrinsics exist for each DSP family ?**

**TMS320C62x: 49TMS320C64x: 107TMS320C64x+ : 27TMS320C67x: 6**

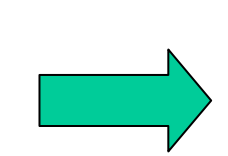

**Most algorithms written in assembly can now be expressed in C code with Intrinsic function calls**

**Note : above numbers reflect unique intrinsics per ISA. All c62 & c64 intrinsics can naturally be used on c64+ devices.**

## **Using the Host Intrinsics**

- •**Develop C/C++ code with C Intrinsic function calls.**
- •**Compile the C/C++ code with the Host Intrinsics**
- •**Debug and evaluate the performance of the algorithms in a C/C++ host programming environment**
- $\bullet$ **Rely on TI tools to generate an optimized assembly version of the C/C++ code for the DSP**

#### **Benefit: One version of C/C++ code that runs in both the C/C++ host programming environment and the DSP**

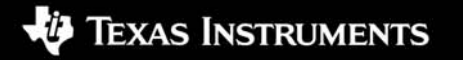

## **Using the Host Intrinsics**

**Given the Host Intrinsics, what C/C++ programming and host platforms can be used to develop and debug DSP code ?**

• **Many options exist**

- Third party IDEs (Microsoft Visual C/C++, Borland C/C++)
- Matlab and Simulink by MathWorks
- GNU tools
- Others

#### **Migrating C/C++ Code to the DSP**

**The steps required to execute the fixed point C/C++ code designed with Host Intrinsics**

- $\blacksquare$  **Link the same C/C++ code into your CCS environment**
- **Compile the C/C++ code using TI tools**
- ▉ **Download the executable file into the DSP**
- $\blacksquare$ **Run the code**

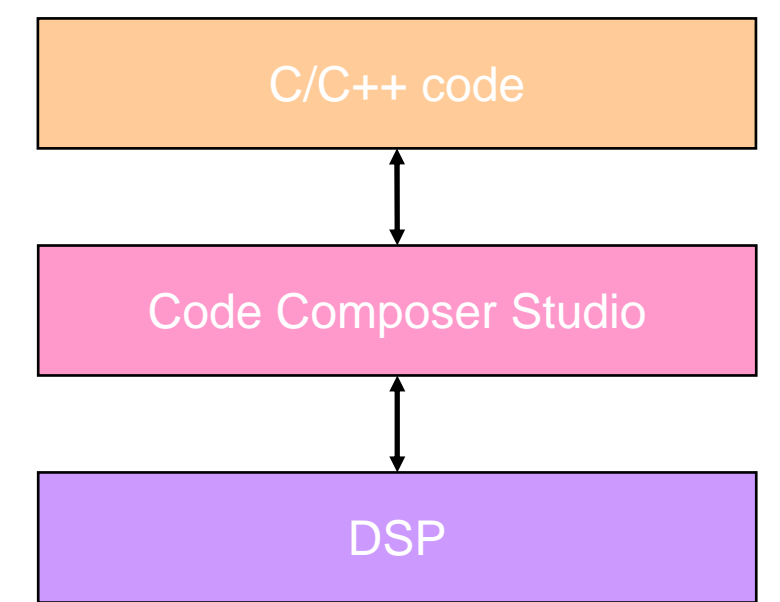

- **The compiler replaces the Intrinsic function calls with inline assembly instructions**
- $\blacksquare$  **The level of optimization for the assembly instructions is set using compiler options**

INNOVATE. CREATE. MAKE THE DIFFERENCE."

#### **How Does it Work ?**

- • **C/C++ code can directly access DSP assembly instructions without actually writing assembly code**
- • **Eliminate headaches associated with assembly programming**
	- Pipeline scheduling
	- Register allocation
	- Unit allocation

- Stack manipulation
- Parallel instruction debug
- •**Conclusion: Make the compiler do the hard work !**

## **C6x Host Intrinsics - Implementation**

•**Core consists of three files**

- C6xSimulator.c implementation
- C6xSimulator.h prototypes
- C6xSimulatorTypes.h typedefs
- • **Contains C functions for representing the numerical operations of DSP assembly instructions**
- • **Examples / Test-suite**
	- Unit\_test : tests each intrinsic individually
		- C6xSimulator\_test, C6xSimulator\_main
	- System test(s) : exercises multiple intrinsics together in real functions
		- K\_iir, K\_scaling1to4, K\_median3x3, K\_filt\_long, K\_fdct\_8x8, K\_idct\_8x8 : c64 (Kelvin) examples
		- J\_cnv\_dec : c64+ (Joule) example

# **Example – K\_iir (c64 IIR filter) (1)**

**Walk-thru of K\_iir**

- •**Code**
- •**Directory layout**
- •**Build & run under GCC**
- •**Build & run in CCS**

```
Iterate over the biquads, two per iteration.
for (i = j = k = 0; i < n \text{Coefs}; i += 8, j += 2, k++){
   p0 = _dotp2(_hi(CoefAddr[j+0]), StateAddr_i[j+0]);
   p1 = _dotp2(_hi(CoefAddr[j+1]), StateAddr_i[j+1]);
   p2 = dotp2( lo(CoefAddr[j+0]), StateAddr i[j+0]);p3 = dotp2( lo(CoefAddr[i+1]), StateAddr[i+1]);t0 = x + (p0 \t >> 14);x = x + ((p0 + p2) >> 14);t1 = x + (p1 \t >> 14);x = x + ((p1 + p3) >> 14);StateAddr i[i+0] = pack2(StateAddr i[i+0], t0);newState j 1 = pack2(StateAddr i[j+1], t1);if (i + 4 < nCoefs)
        StateAddr_i[j+1] = newState_j_1;
}
                                               iir_i.c
```
**Code**

- •**Exercises multiple intrinsics**
- •**iir\_i.c : Intrinsics C version**

# **Example – K\_iir (c64 IIR filter) (2)**

**K\_iir – Directory layout**

**TEXAS INSTRUMENTS** 

- •**iir\_i.[ch] : intrinsics C version**
- •**Iir\_c.[ch] : pure C version**
- • **iir\_d.c : test-harness comparing results of C & intrinsics-C versions**
- •**lnk.cmd : TI DSP linker command file**
- •**K\_iir.pjt : CCS project file for TI DSP**
- • **Debug.lkf : linker options, libraries for TI DSP CCS project**
- • **makefile : host makefile for GCC build environment**

**This pattern followed by all examples**

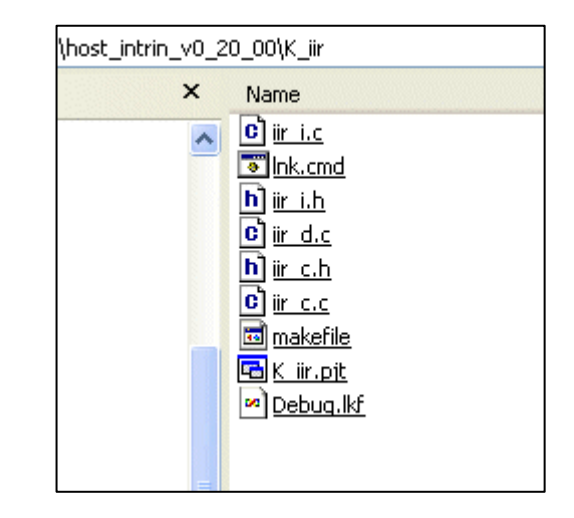

# **Example – K\_iir (c64 IIR filter) (3)**

#### **K\_iir – Build & run under gcc**

- •**Build via 'make'**
- •**Warnings explained in Caveats slide**
- • **-D flags (see readme for more detail)**
	- -DSIMULATION : required brings in C intrinsics prototypes
	- -DLITTLE\_ENDIAN\_HOST or DBIG\_ENDIAN\_HOST : required. Little endian for e.g. Linux, PC. Bigendian for Sparc.
	- -DTMS320C62X or -DTMS320C64X or -DTMS320C64PX : required : constrain to  $c62$  or  $c64$  or  $c64+$ intrinsics
- •**All tests return fail = 0 or 1.**
- • **0 indicates success, 1 is failure. Enables scripting regression tests**

```
$ [K_iir > ] make
-------- Building debug application --------
gcc -I. -I../c6xsim -Wall -g -DSIMULATION -
DLITTLE_ENDIAN_HOST -DTMS320C64X -o d
bg/K_iir iir_i.c iir_c.c iir_d.c
../c6xsim/C6xSimulator.c \
-lciir_i.c:77: warning: ignoring #pragma CODE_SECTION
iir_c.c:36: warning: ignoring #pragma CODE_SECTION
iir_c.c:37: warning: ignoring #pragma CODE_SECTION
iir_d.c:32: warning: ignoring #pragma DATA_ALIGN
iir_d.c:33: warning: ignoring #pragma DATA_ALIGN
iir_d.c:34: warning: ignoring #pragma DATA_ALIGN
iir_d.c:36: warning: ignoring #pragma DATA_ALIGN
iir_d.c:37: warning: ignoring #pragma DATA_ALIGN
The build was successful
```

```
$ [K_iir > ] ./dbg/K_iir.exe
K_IIR: Result pass
```
# **Example – K\_iir (c64 IIR filter) (4)**

**K\_iir – Build & run in CCS**

- •**Build via CCS project file (pjt)**
- •**-D flags**

- none
- •**Same pass/fail as host (same code!)**
- • **TI DSP version naturally uses native TI DSP intrinsics – not host intrinsics!**

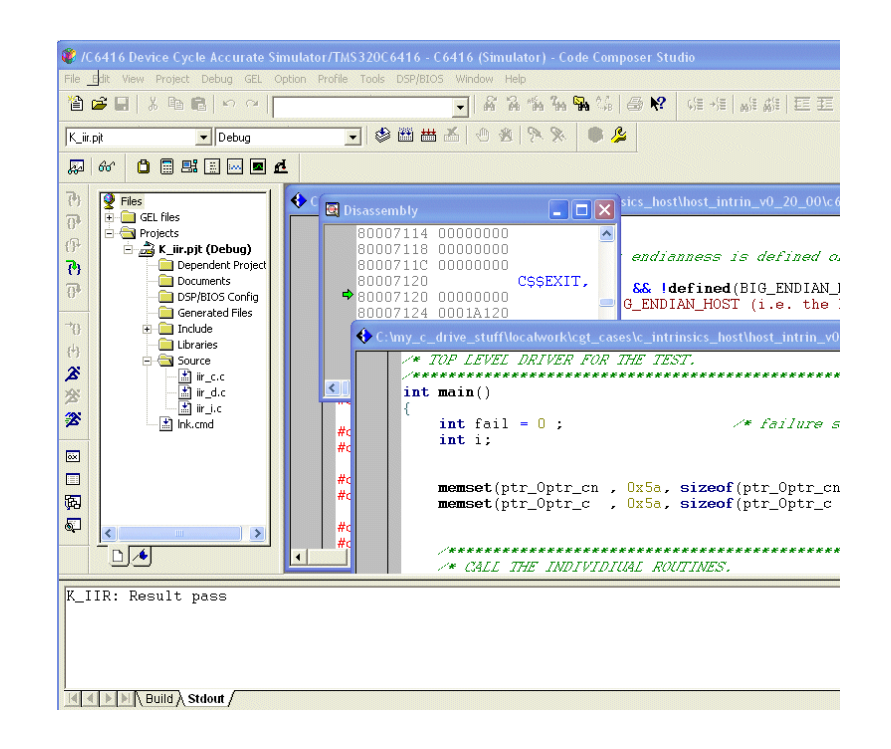

### **Caveats / Notes**

- **1. Warnings building under gcc**
	- •These are expected. No DATA\_ALIGN pragma on gcc [instead gcc supports **attribute (aligned)** ]
	- •Warnings left in place for user to resolve as desired e.g. ignore or #ifdef for your host
- **2. amemdN() memory intrinsics not fully modeled**
	- •E.g. amemd8, amemd8 const intrinsics tell the compiler to read eg an array of shorts with double– word accesses. This causes LDDW and STDW instructions to be issued for array accesses on TI C64x/c64x+ DSP.
	- •No easy way to model this via an intrinsic on host side
- **3. Be careful with code using 'double', 'long' etc**
	- •Long is 40 bits on c6000, but 32 bits on most hosts
	- • advice is to grep your code for 'long', 'double' etc and change to typedefs e.g. int40 from C6xSimulatorTypes.h
- **4. #include "C6xSimulator.h"**
	- Include this header file in your code so you can use the typedefs to run on both TI C6000 DSP & your host platform. eg int64\_d, int40 typedefs etc.
	- On TI C6000 DSP the only effect will be inclusion of the base typedefs.
	- On a host platform the intrinsic prototypes will be included etc

#### **Conclusions**

- $\bullet$  **Complete Host port of c62, 64, c64+ intrinsics**
	- – Enables run/prototype code on host (eg PC, Sparc...) where the debug environment is often richer (purify, faster I/O etc)
- $\bullet$  **Tested in wide variety of environments**
	- –cygwin with gcc3.3.3
	- Linux hosted on a PC
	- Sparc Solaris workstation (for tests that support big-endian)
	- –MSVC 6.0
	- –CCS (for native C6000 intrinsics usage)
- • **Many customers have 2 versions of algorithms : 'golden C' and optimized version. Golden C runs on host or DSP.**
	- –Now can have just 1 version : optimized C
	- –Vastly reduced maintenance.